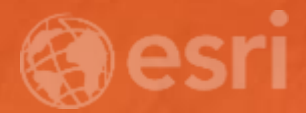

# Create and Share Military Overlays

Daniel Barnes and Joe Bayles

Defense Solutions

#### Esri and Military Symbology Support for Military Symbol Standards over the Long Term

- MIL-STD-2525
- APP-6

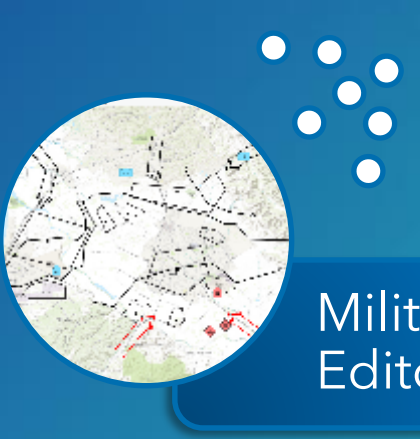

Military Symbol Editor (ArcGIS Pro)

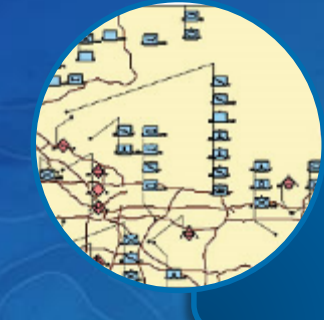

Military Overlay

Editor (MOLE)

Military Features (ArcMap)

C

 $\bullet$ 

## Military Symbol Editor

Create military symbols in ArcGIS Pro Curate your list of

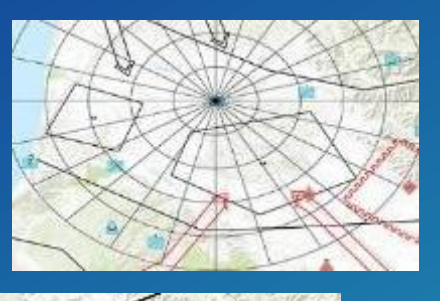

symbols using Favorites and share them out

#### Customize your symbology with symbol and label components

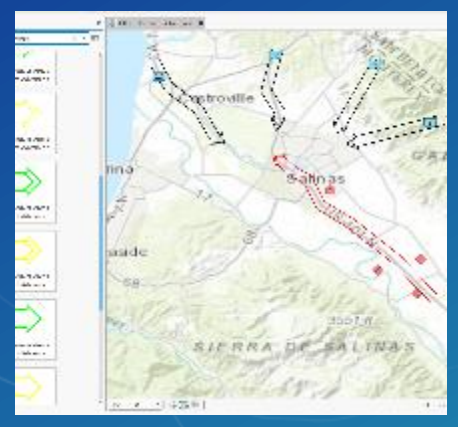

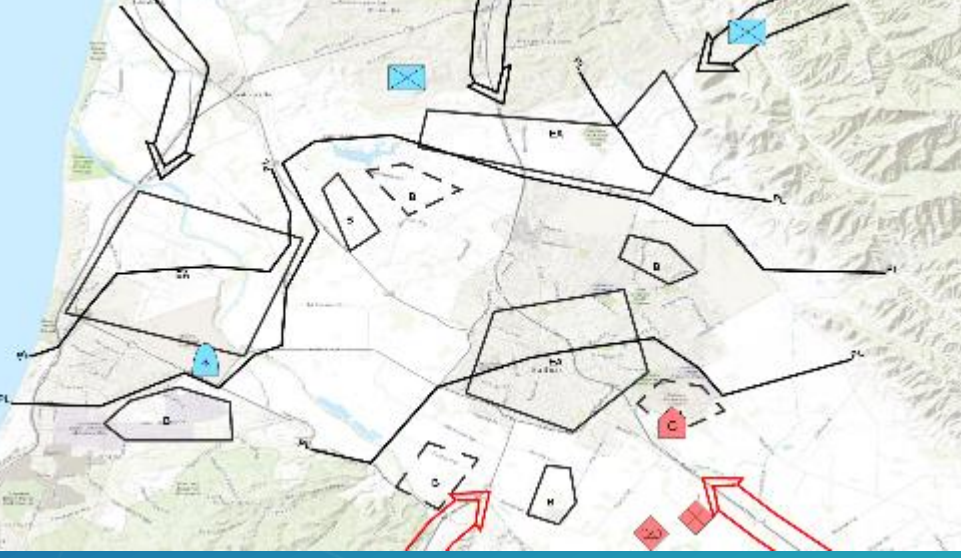

Add symbols to the map and build your overlay

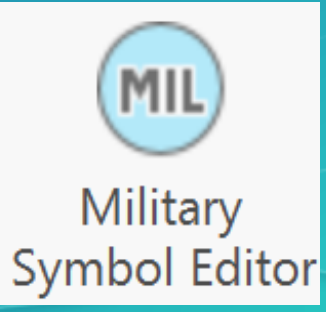

#### Getting Started

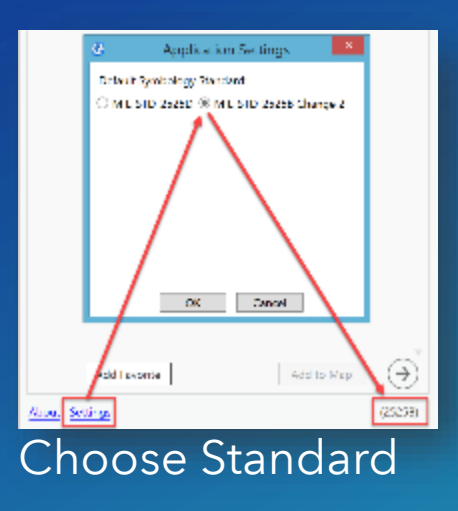

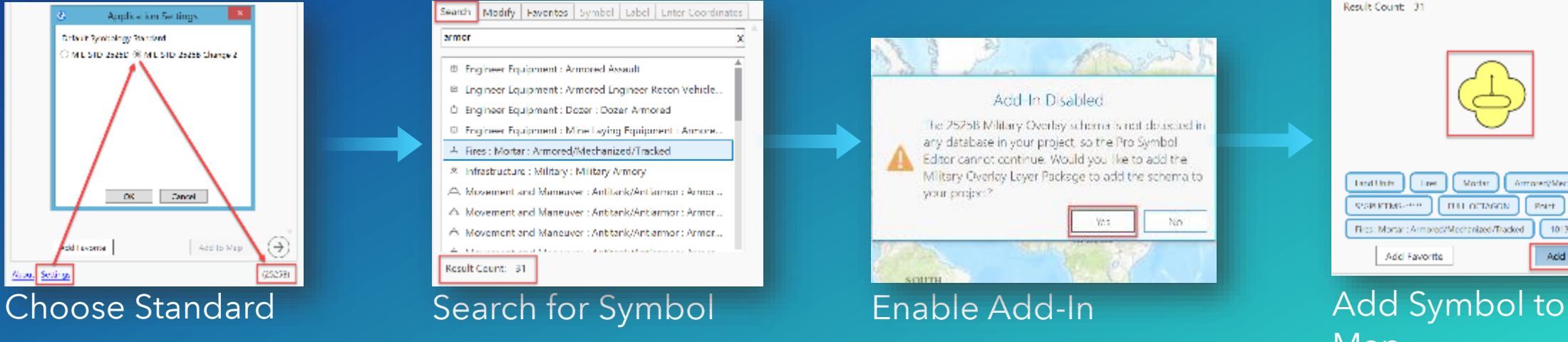

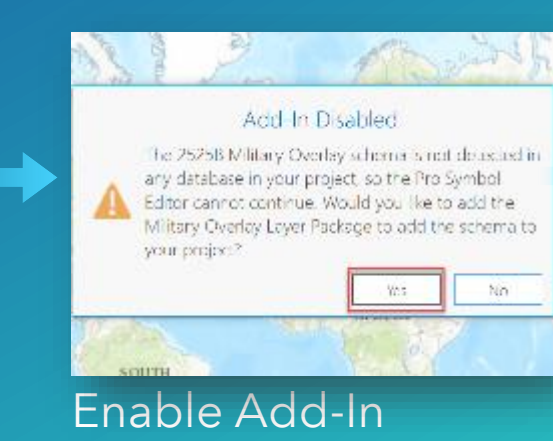

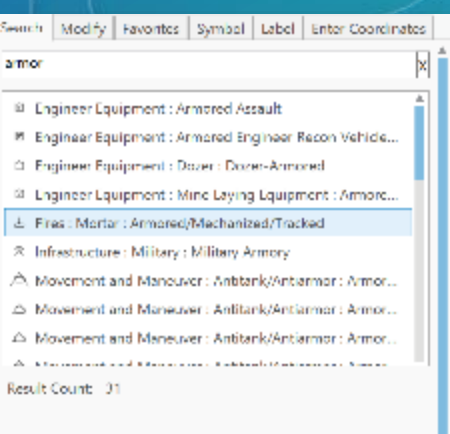

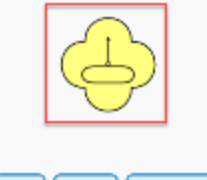

**Lind Units** Marter<sup>1</sup> **Lines** Armored/Mechanized/Tracked SSPECTAS-999  $\lceil$  FULL OCTAGON  $\lceil$  Point Fires: Mortar : Armored/Meditanized/Tradeed 10130001  $(\rightarrow)$ Add Favorite Add to Map

## Map

### Create Symbols

 $\times$  Movement and Maneuver : Infantry : Friend  $\times$  Movement and Maneuver : Infantry : Hostile Movement and Maneuver : Infantry : Infantry Fighting... 00 Movement and Maneuver : Infantry : Infantry Fighting... Movement and Maneuver : Infantry : Infantry Fighting...  $100\%$  . When the mean a small of the measurement of all matters of the finite mass  $100\%$ Result Count: 16

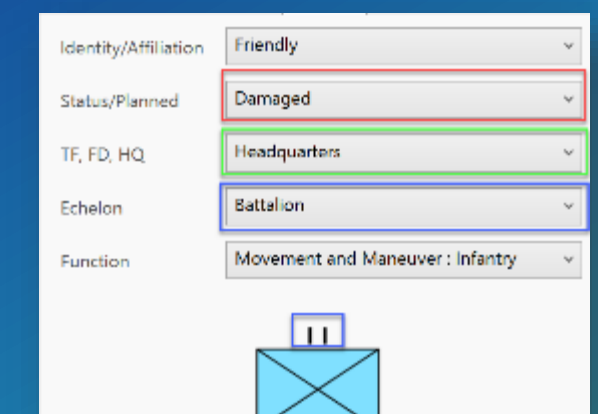

Search for a Symbol Add Symbol Add Label Add Symbol Components

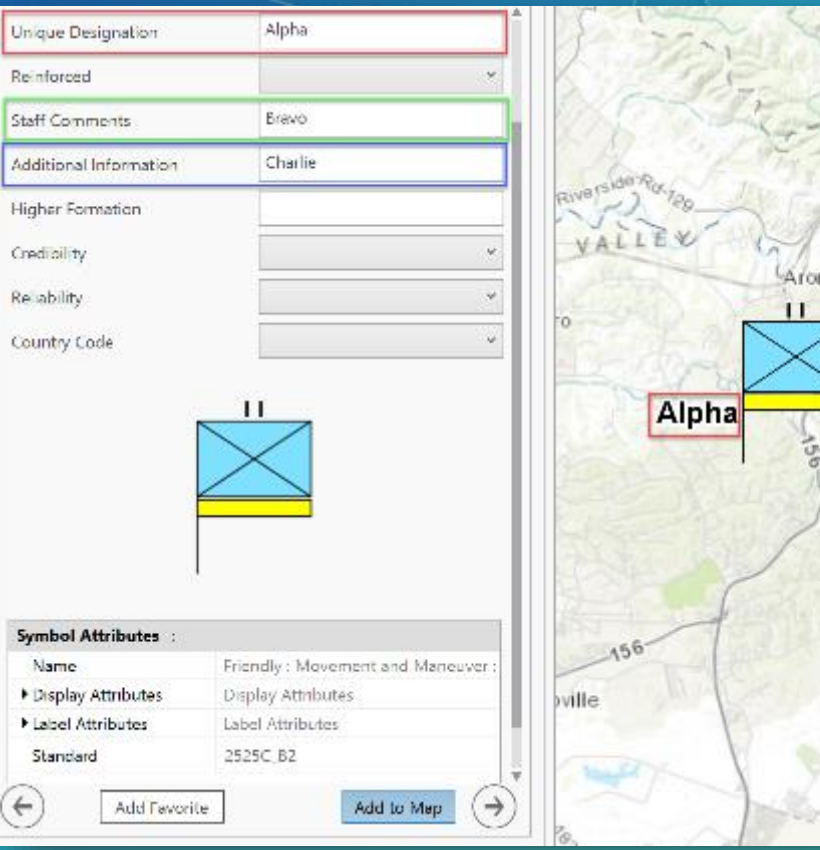

**Components** 

Add to Map

**Bravo** 

Charlie

## Managing and Editing Symbols

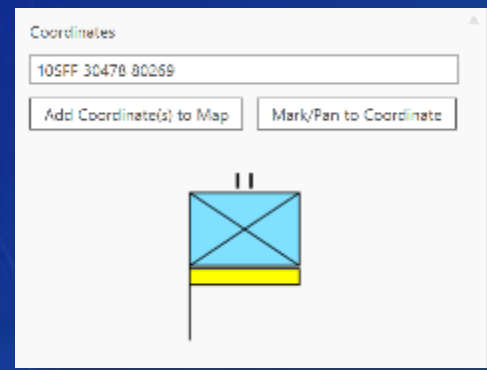

Add symbols to the map at specific coordinate locations

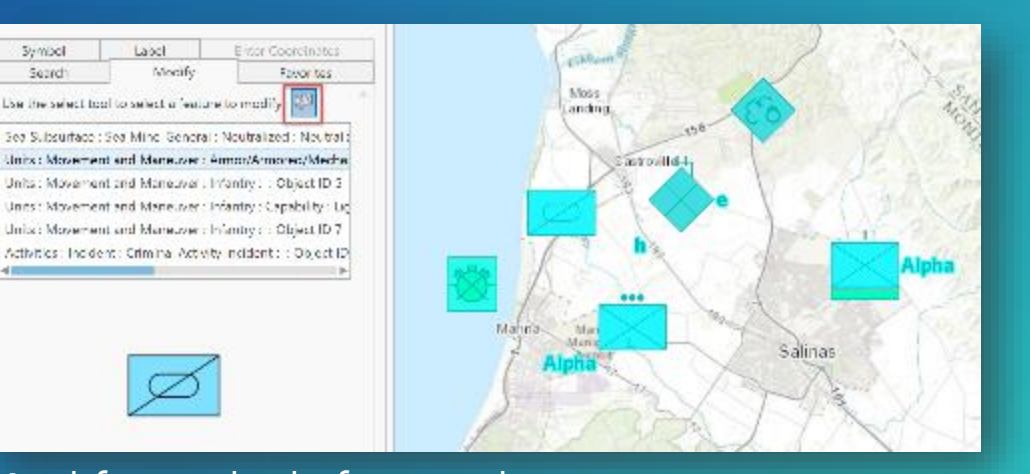

Modify symbols from selection

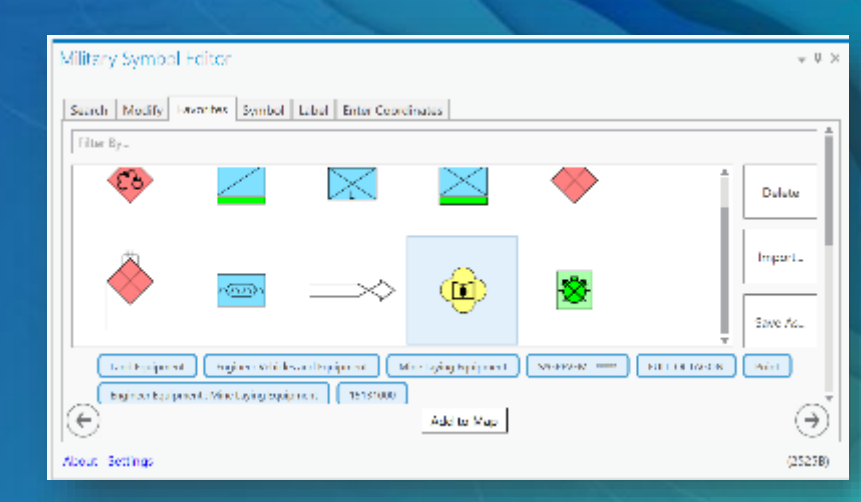

Curate your symbols with favorites and save them as feature templates

## Publish your Overlay – Map/Tile Service

Using Military Overlay to view in the web

Overlay in Pro

Data in File GDB

#### Sharing to ArcGIS Enterprise

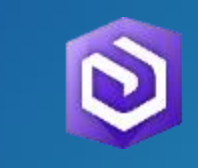

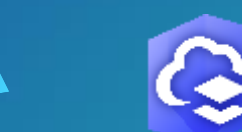

#### Sharing to ArcGIS Online

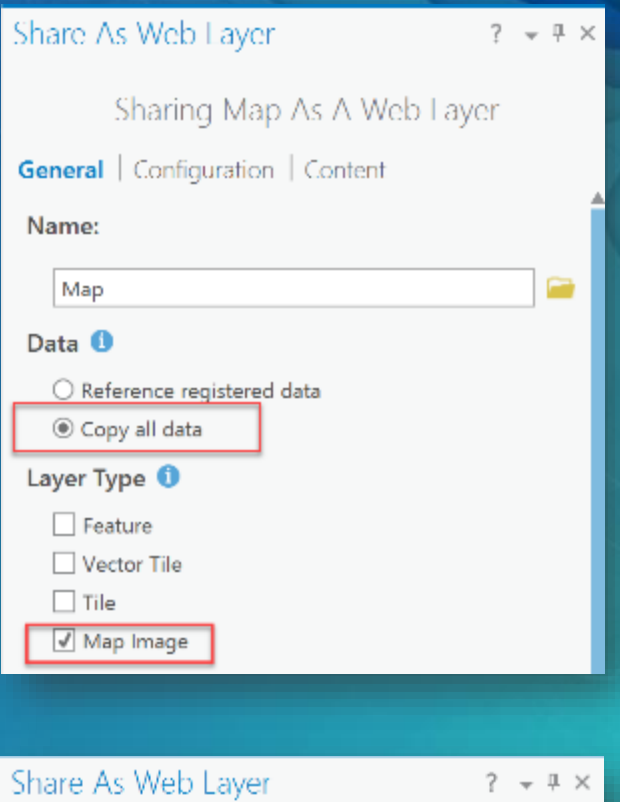

Sharing Map As A Web Layer **General** | Configuration | Content | Messages Name: Map ≘ Layer Type <sup>0</sup> ○ Features  $<sup>①</sup>$  Tiles</sup> ○ Vector Tiles

## Publish your Overlay – Feature Service

Using Military Overlay to view in the web

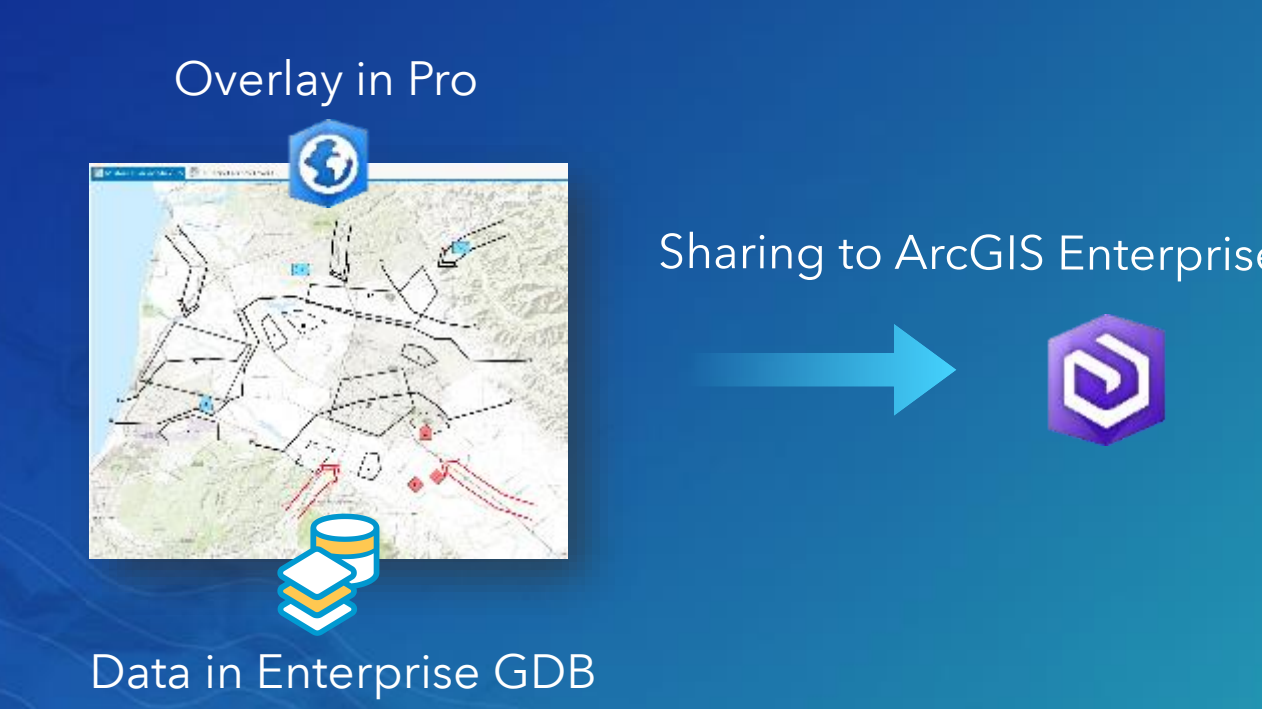

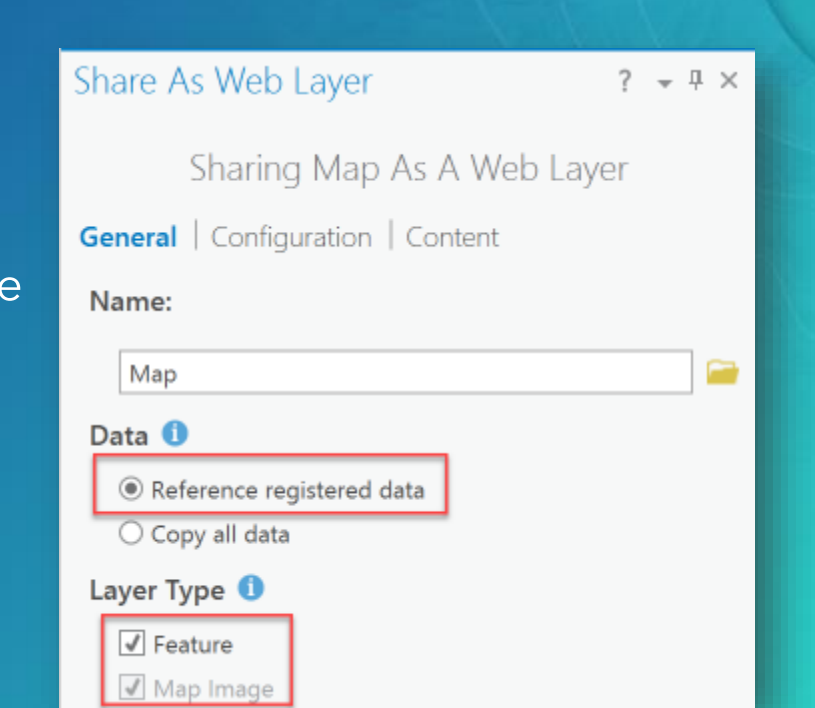

# Create Symbols and Share **Overlays**

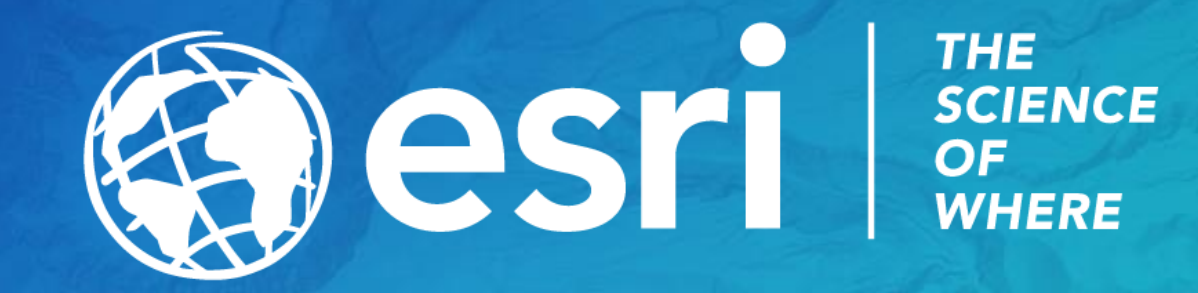